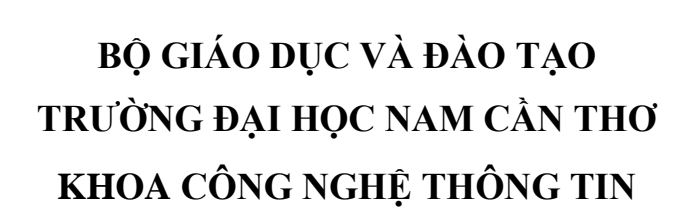

 $\Longleftrightarrow$ 

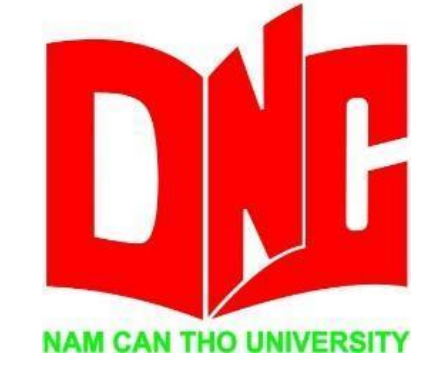

**Sinh Viên Thực Hiện Trần Vĩ Khang MSSV: 189183**

# **ĐỀ TÀI PHẦN MỀM QUẢN LÝ CỬA HÀNG MÁY TÍNH**

>>>114<<<<<<

## **BÁO CÁO ĐỒ ÁN THỰC TẬP TỐT NGHIỆP**

**Ngành Công Nghệ thông Tin Mã số ngành: 7480201**

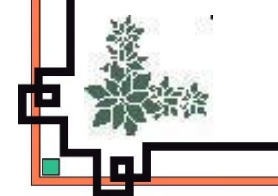

 $\frac{1}{2}$ 

*Cần Thơ, Tháng 06 Năm 2022*

⋑∙⋇∙⋐≍

**BỘ GIÁO DỤC VÀ ĐÀO TẠO TRƯỜNG ĐẠI HỌC NAM CẦN THƠ KHOA CÔNG NGHỆ THÔNG TIN**

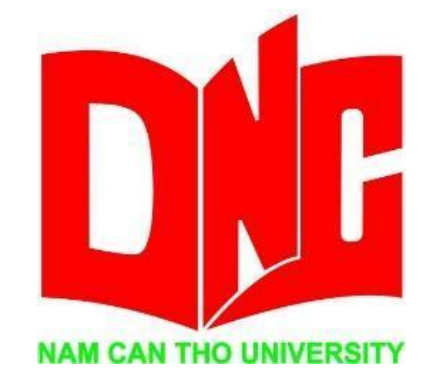

**Sinh Viên Thực Hiện Trần Vĩ Khang MSSV: 189183**

# **ĐỀ TÀI PHẦN MỀM QUẢN LÝ CỬA HÀNG MÁY TÍNH**

## **BÁO CÁO ĐỒ ÁN THỰC TẬP TỐT NGHIỆP**

**Ngành Công Nghệ thông Tin Mã số ngành: 7480201**

> **Cán Bộ Hướng Dẫn Ths. Huỳnh Bá Lộc**

*Cần Thơ, Tháng 06 Năm 2022*

### **CHẤP THUẬN CỦA HỘI ĐỒNG**

Bài báo cáo thực tập cuối khóa "xây dựng phần mềm quản lý cửa hàng máy tính" do sinh viên Trần Vĩ Khang thực hiện dưới sự hướng dẫn của cán bộ ThS. Huỳnh Bá Lộc. Đồ án đã báo cáo và được hội đồng chấp thuận thông qua ngày … tháng … năm 2022

> **Ủy viên Thư ký** *(Ký tên) (Ký tên)*

………………………………… …………………………………

*(Ký tên) (Ký tên)*

**GHI CHỨC DANH, HỌ, TÊN GHI CHỨC DANH, HỌ, TÊN**

**Phản biện 1 Phản biện 2**

………………………………… …………………………………

*(Ký tên) (Ký tên)*

**GHI CHỨC DANH, HỌ, TÊN GHI CHỨC DANH, HỌ, TÊN**

**Cán bộ hướng dẫn Chủ tịch Hội đồng**

**GHI CHỨC DANH, HỌ, TÊN GHI CHỨC DANH, HỌ, TÊN**

#### **LỜI CẢM ƠN**

Lời đầu tiên cho em gửi lời chào, lời chúc sức khỏe đến quý Thầy Cô đang công tác và giảng dạy tại Khoa Công Nghệ Thông Tin Trường **Đại Học Nam Cần Thơ**

Đầu tiên, em xin gửi lời cảm ơn đến quý thầy cô đang công tác tại **Khoa Công Nghệ Thông Tin trường Đại Học Nam Cần Thơ** đã tận tình hướng dẫn và truyền đạt cho chúng em những kiến thức, những kinh nghiệm nghề nghiệp để chúng em có hành trang vững chắc bước vào đời. Không những vậy, Thầy Cô đã tạo mọi điều kiện thuận lợi nhất cho chúng em thực hiện Đồ Án Tốt Nghiệp của mình trong suốt thời gian vừa qua.

Hơn hết em xin gửi lời cảm ơn chân thành đến *Thầy Huỳnh Bá Lộc* đã hướng dẫn, giúp đỡ, chỉ bảo và cùng đồng hành chúng em trong suốt thời gian qua và **CÔNG TY TNHH VECHA** là nơi giúp em có thể thực hành các kiến thức đã học trong suốt năm học vừa qua.

Trong suốt thời gian thực hiện Đồ Án Tốt Nghiệp, vì những kiến thức của em còn hạn chế và chưa tìm hiểu kỹ những kiến thức qua các phương tiện truyền thông nên không thể nào tránh được những thiếu sót trong suốt quá trình thực hiện và những lỗi sai khác mà chúng em vấp phải. Em xin gửi lời xin lỗi đến Quý Thầy Cô và mong Quý Thầy Cô rộng lòng tha thứ cho chúng em. Em sẽ nhớ những lỗi sai và những sự thiếu sót đó để lấy làm kinh nghiệm cho chúng em khi bước vào công ty mới, môi trường làm việc mới bên ngoài xã hội.

Cuối cùng tôi xin chân thành cảm ơn đồng nghiệp, đơn vị công tác đã giúp đỡ tôi trong quá trình học tập và thực hiện Báo cáo tốt nghiệp.

*Một lần nữa em xin chân thành cảm ơn!!!*

## **TRANG CAM KẾT**

<span id="page-4-0"></span>Tôi xin cam kết bài báo cáo thực tập tốt nghiệp này được hoàn thành dựa trên các kết quả nghiên cứu của tôi và kết quả nghiên cứu này chưa được dùng bất kì đồ án nào khác.

*Cần Thơ, ngày … Tháng … năm 2022*

**Người thực hiện**

**TRẦN VĨ KHANG**

<span id="page-5-0"></span>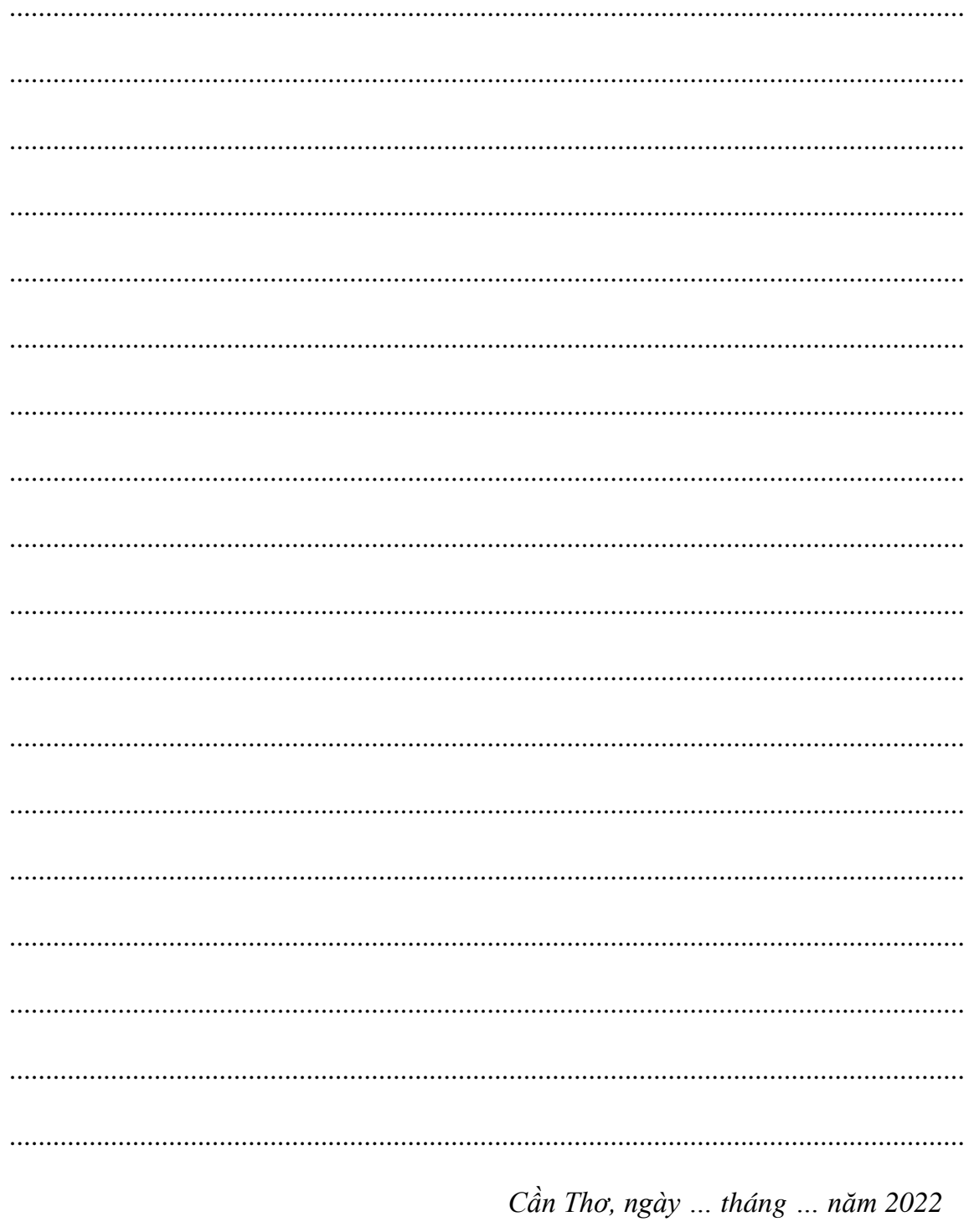

# NHẬN XÉT CỦA GIẢNG VIÊN HƯỚNG DÃN

## Giảng viên hướng dẫn

(Ký và ghi rõ họ tên)

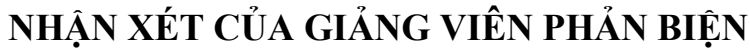

<span id="page-6-0"></span>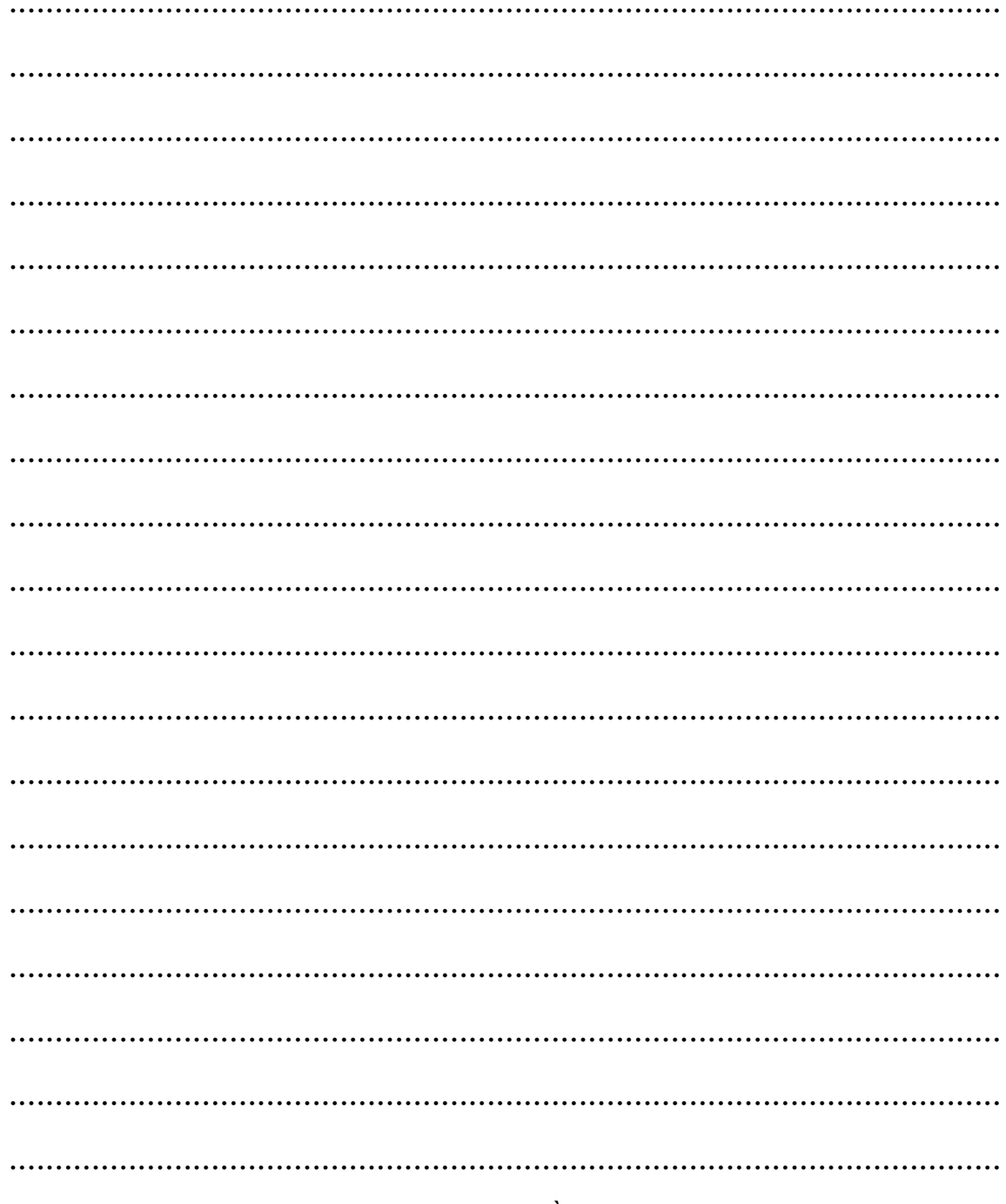

Cần Thơ, ngày ... tháng ... năm 2022

## Giảng viên phản biện

(Ký và ghi rõ họ tên)

### <span id="page-7-0"></span>**GIỚI THIỆU CÔNG TY THỰC TẬP**

#### <span id="page-7-1"></span>**1. Giới thiệu về công ty**

**Công Ty TNHH Vecha** Thành lập ngày 12-10-2017 có mã số thuế là 1801572508 hiện đang đăng ký kinh doanh tại địa chỉ 694, đường 30/4, Phường Hưng Lợi, Quận Ninh Kiều, Thành phố Cần Thơ.

Công ty hoạt động trong lĩnh vực công nghệ thông tin bao gồm: buôn bán máy tính, thiết bị ngoại vi và các phần mềm khác.

#### <span id="page-7-2"></span>**2. Thông tin về công ty**

**-** Tên Công ty viết bằng Tiếng Việt:

#### **CÔNG TY TNHH VECHA**

- Mã số thuế: 1801572508

- Giấy phép kinh doanh: 1801572508

- Lĩnh vực: buôn bán máy tính, thiết bị ngoại vi và các phần mềm khác.

#### <span id="page-7-3"></span>**3. Trụ sở chính**

• Địa chỉ trụ sở chính: *694, đường 30/4, Phường Hưng Lợi, Quận Ninh Kiều, Thành phố Cần Thơ*

#### <span id="page-7-4"></span>**4. Người đại diện theo pháp luật:**

Thông tin người đại diện theo pháp luật:

- Họ và tên (ghi bằng chữ in hoa): **Hà Quốc An**

- Chức danh quản lý: Giám đốc.

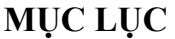

<span id="page-8-0"></span>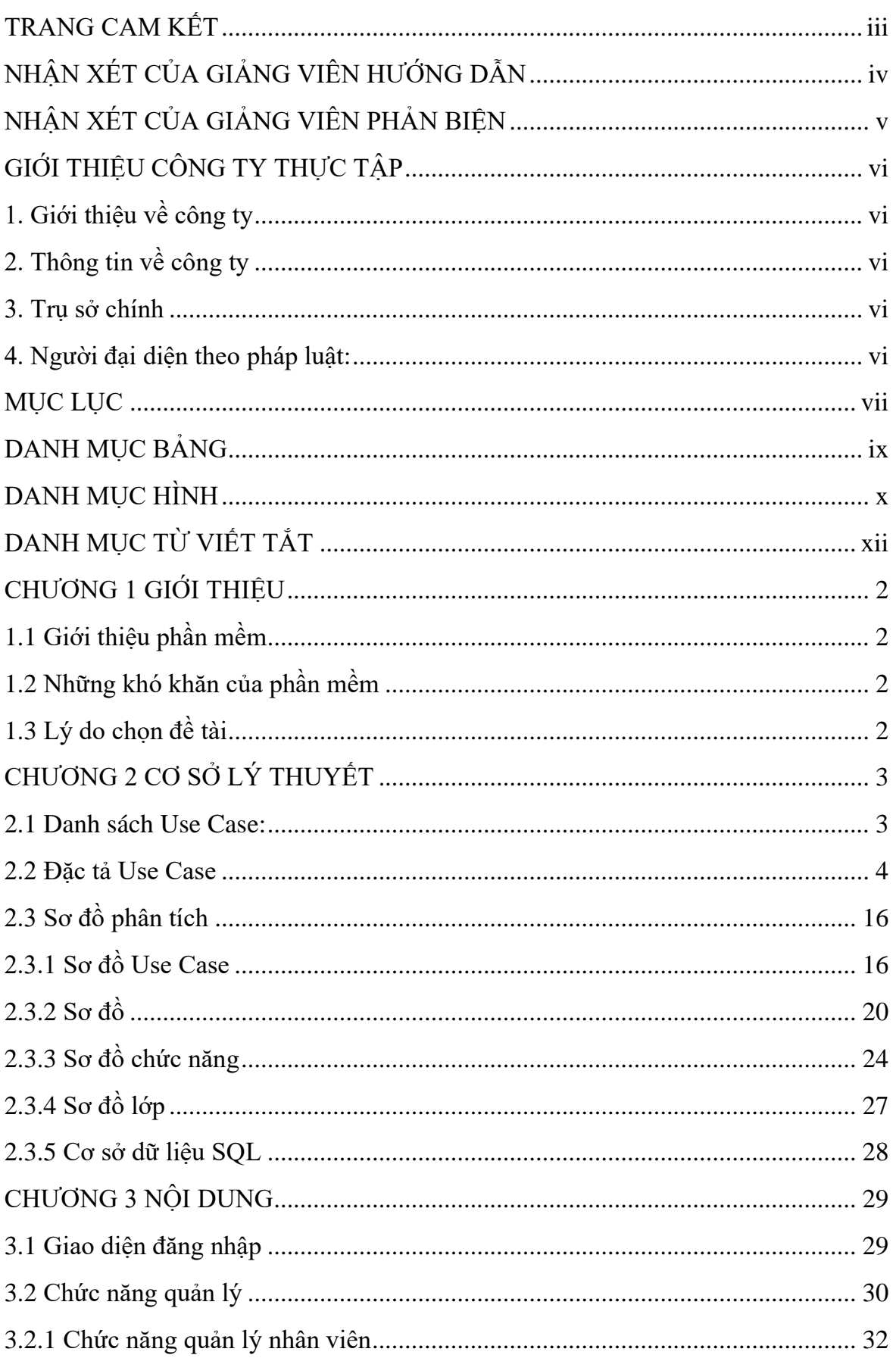

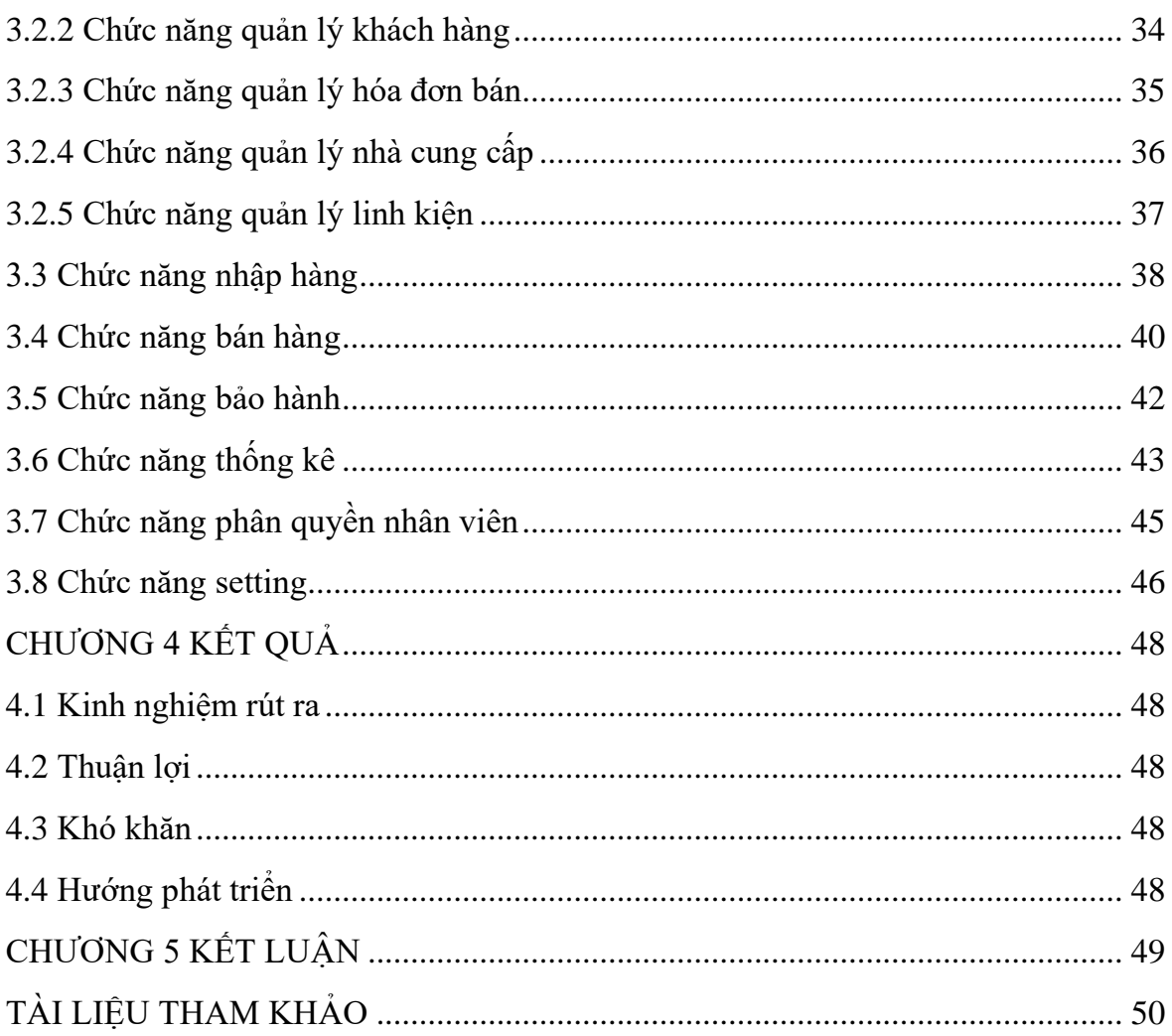

# **DANH MỤC BẢNG**

<span id="page-10-0"></span>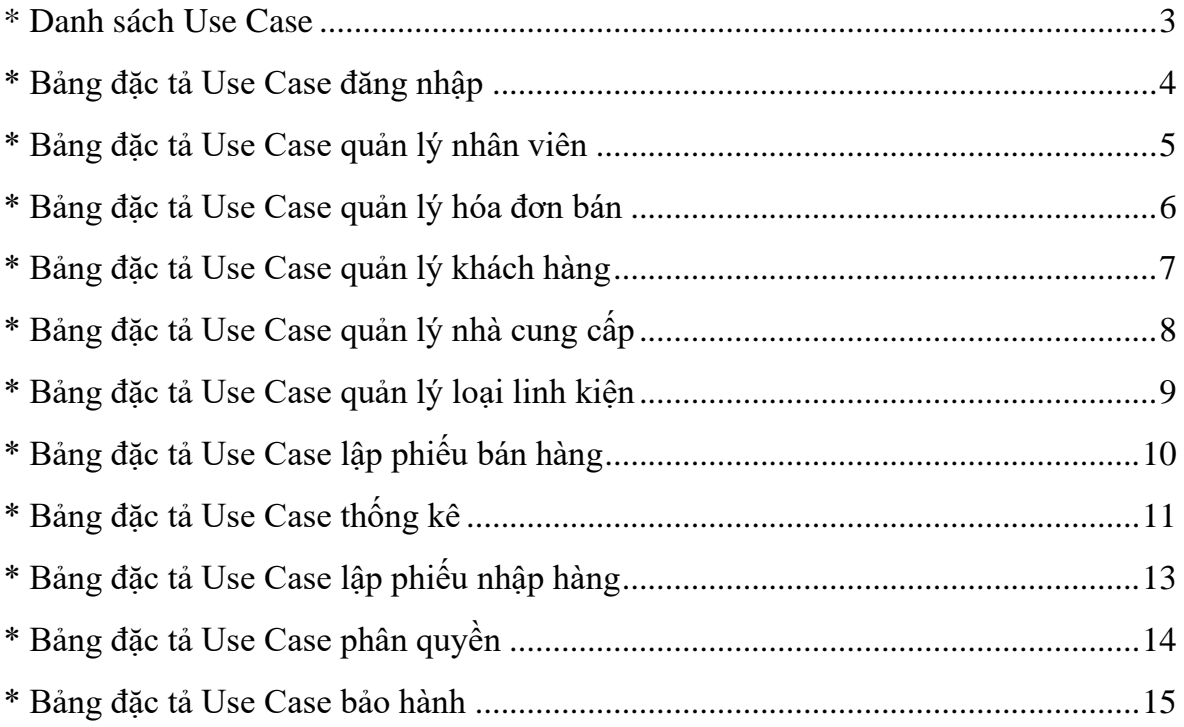

# **DANH MỤC HÌNH**

<span id="page-11-0"></span>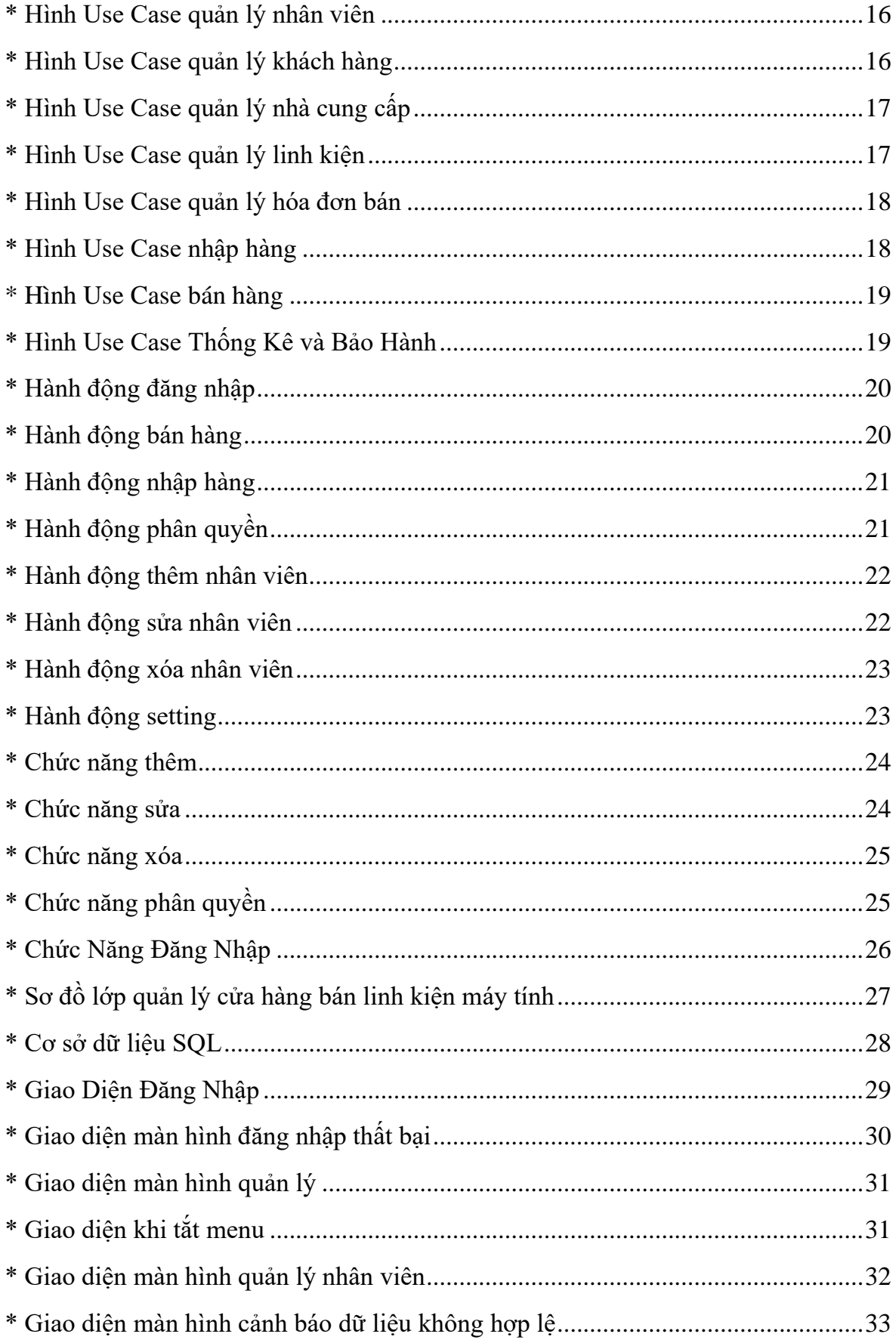

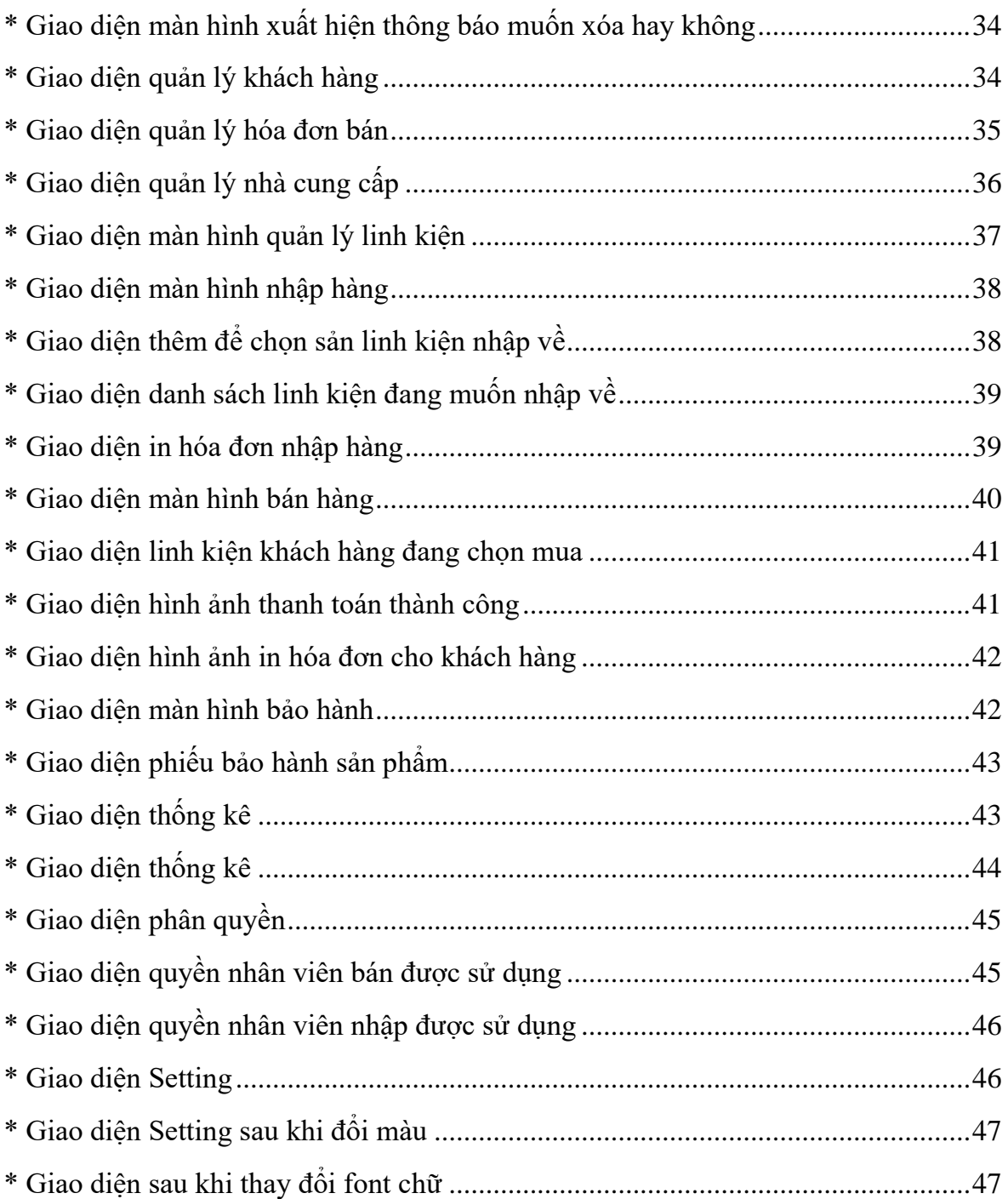

# **DANH MỤC TỪ VIẾT TẮT**

<span id="page-13-0"></span>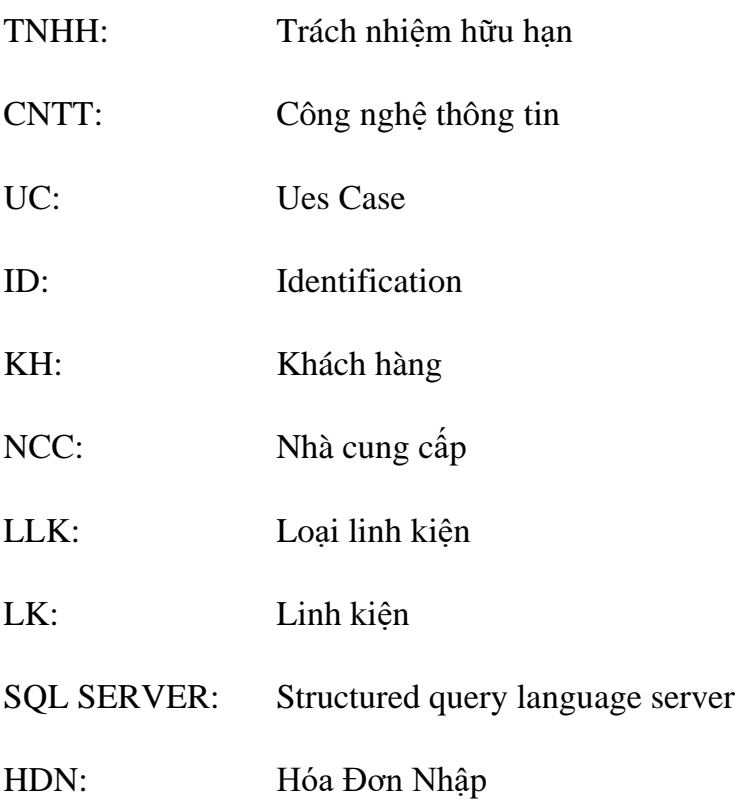